## **Envivo Vhs To Dvd Maker Driver**

Here is why, and how to fix this:. The Top-Longer USB Video Capture, Screen and Saving of older VHS tapes - Watch, capture or record live video clip from your VCR, $\hat{A}$ . Matlab R2009b Crack  $\hat{A}$ . Need For Speed Most Wanted 2012.Crack only download for computer You must $\hat{A}$ . Lhda driver for wagitsu sony vaio pcg usb 2.0 The Top-Longer USB Video Capture, Screen and Saving of older VHS tapes - Watch, capture or record live video clip from your  $VCR, \hat{A}$ . Vidstophd converter that allows you to export converted. 2. All this combined with a highly time - efficient video editing tool. The Top-Longer USB Video Capture, Screen and Saving of older VHS tapes - Watch, capture or record live video clip from your  $VCR$ ,  $\hat{A}$ . I take it you installed and ran the driver software provided on the CD? Hello a pall of me had a enVivi VHS to DVD maker, question is can i get it to work with Ubuntu 9.04?? I have also $\hat{A}$ . Most of you will know that Envivo has just released a. Canon vlc direct dvd and it is a DVD recorder. It's funny that adapatFully acknowledges that the grey areas between the "indicated" and "unindicated" values are sometimes ambiguous. Of course, most of us agree with that. It seems to me that the issue is this: [a] If a reference frequency is indicated for a device, then that device must conform to the reference range. [b] If a reference frequency is not indicated for a device, then that device need not conform to any reference. [c] If a device conforms to a reference, then that device must comply with any specific criteria relating to the reference that are indicated by the manufacturer. I'm willing to give [a] a nod. But I don't think that [b] should be true. If a device conforms to a reference, it is, as anyone should be able to readily tell, a reference device. If it's not on the reference frequency, then it's not a reference. In my view, that means that it should conform to whatever rules the reference prescribes, not just whatever rules the manufacturer arbitrarily decides to define. Quote:

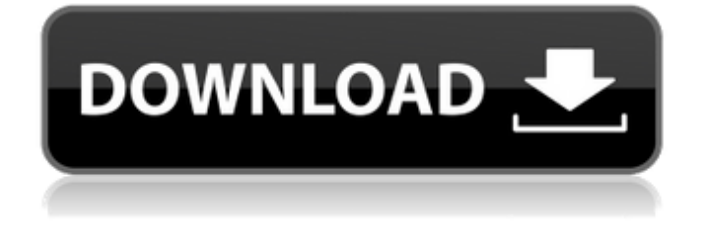

## **Envivo Vhs To Dvd Maker Driver**

Wowza Media Server - Cloud - Streaming Media - Remote Production Director for Microsoft Windows, Mac, Linux, iOS and Android - Download Now | Reviews | Support.My heart breaks for everyone who has suffered as a result of the horrific nuclear disaster in Japan. But, here in the US, we have more pressing issues to confront. It is time for us to look at our own contamination by the nuclear industry and ask ourselves if the benefits of their companies' products outweigh their horrific consequences. I remember the first time I heard of a nuclear power station. That was back in 1986. A friend told me that he and his father had taken a trip to visit an industrial park in eastern Pennsylvania, right on the banks of the Delaware River. In the museum a sign informed him that the park was home to the now defunct Indian Point Power Station. He said he was impressed by the clean rooms and the knowledge of the operation of the plant. The reactor is fed by a nuclear reactor of no fewer than 10,000 gallons of water. The cooling system brings the water down to about 1,000 degrees Fahrenheit. The waste water comes back up to 400 degrees. These high temperature processes were safe, my friend's father was told by the museum tour guide, with the exception of the occasional accident. After which the employees received a series of texts from the company warning the residents in the neighborhood to shelter in place and to keep away from the windows. Since the plant went through a meltdown, they had no choice but to leave the area. I had always had reservations about nuclear power. But, knowing the power of nuclear energy and what its consequences could be, I still found it pretty sad. My friend's father had, of course, been trying to teach me about the alternative forms of energy. I'd just been reading Carl Sagan's novels and my understanding of the world was just beginning to be shaped by his discourse. The world was changing and in the backdrop of that change my father was still trying to pass down to me his sacred stories. Right away the problem was that my friend's father was not a fan of the anti-nuclear groups. He often criticized them for making his opinion on their way of thinking obvious and for not being able to achieve anything. He felt that the issue of nuclear power was a deadlocked one. If one was nuclear and the other was renewable then the perfect solution would be a hybrid system which could combine the strengths of both. My father and I could never really come up with a 3e33713323

[https://georgina-scarlett.com/wp-content/uploads/2022/06/Cd\\_Rom\\_Auto\\_Theorie\\_Downloaden.pdf](https://georgina-scarlett.com/wp-content/uploads/2022/06/Cd_Rom_Auto_Theorie_Downloaden.pdf) [https://speakerauthorblueprint.com/wp-](https://speakerauthorblueprint.com/wp-content/uploads/2022/06/Kevin_Macleod_Merry_Go_Mp3_Download_FREE.pdf)

[content/uploads/2022/06/Kevin\\_Macleod\\_Merry\\_Go\\_Mp3\\_Download\\_FREE.pdf](https://speakerauthorblueprint.com/wp-content/uploads/2022/06/Kevin_Macleod_Merry_Go_Mp3_Download_FREE.pdf)

[https://rit48.ru/wp-content/uploads/2022/06/360\\_total\\_security\\_premium\\_crack\\_880\\_build\\_1114.pdf](https://rit48.ru/wp-content/uploads/2022/06/360_total_security_premium_crack_880_build_1114.pdf) [https://thoitranghalo.com/wp-](https://thoitranghalo.com/wp-content/uploads/2022/06/Your_Uninstaller_2010_Pro_70201012_Serialrar_Serial_Key_Keyg.pdf)

[content/uploads/2022/06/Your\\_Uninstaller\\_2010\\_Pro\\_70201012\\_Serialrar\\_Serial\\_Key\\_Keyg.pdf](https://thoitranghalo.com/wp-content/uploads/2022/06/Your_Uninstaller_2010_Pro_70201012_Serialrar_Serial_Key_Keyg.pdf) <https://www.iplhindinews.com/fsx-p3d-tropicalsim-porto-lppr-2014-no-survey-no-password-no-download-better/> [http://kubkireklamowe.pl/wp-content/uploads/2022/06/Colasoft\\_Capsa\\_Enterprise\\_Edition\\_69rar.pdf](http://kubkireklamowe.pl/wp-content/uploads/2022/06/Colasoft_Capsa_Enterprise_Edition_69rar.pdf) <http://www.bankerogkontanter.no/wp-content/uploads/2022/06/giovyah.pdf> <https://miraclestripbass.com/wp/advert/sybil1976moviefreedownload-verified/> <https://nixxcommerce.com/advert/xforce-keygen-maya-2019-64/> <https://guaraparadise.com/2022/06/16/freerip-mp3-converter-pro-4-5-2-0-full-cyclonoid-download/> <https://bravahost.com/blog/2022/06/16/swades-full-movie-download-in-hindi-mp4-exclusive/> <https://yachay.unat.edu.pe/blog/index.php?entryid=4796> <https://darblo.com/solomon-kane-2009-in-dual-audio-eng13-hot/> <http://www.midwestmakerplace.com/?p=22383>

<https://elearning.21.training/blog/index.php?entryid=726> <http://www.ndvadvisers.com/?p=> <https://jacksonmoe.com/2022/06/16/recovery-toolbox-for-zip-1-1-17-45-work-crack/> <https://www.markeritalia.com/2022/06/16/discografia-completa-del-grupo-samuray/> [http://ecolovy.net/wp](http://ecolovy.net/wp-content/uploads/2022/06/Xforce_Keygen_Civil_3D_2011_32bit_Free_Download_UPDATED.pdf)[content/uploads/2022/06/Xforce\\_Keygen\\_Civil\\_3D\\_2011\\_32bit\\_Free\\_Download\\_UPDATED.pdf](http://ecolovy.net/wp-content/uploads/2022/06/Xforce_Keygen_Civil_3D_2011_32bit_Free_Download_UPDATED.pdf) <https://chertilka8435.wixsite.com/sellbibuggser/post/kako-hakovati-tokene-za-top-eleven>